## django form Cheat Sheet

by kamyip [\(kamyip\)](http://www.cheatography.com/kamyip/) via [cheatography.com/19516/cs/2521/](http://www.cheatography.com/kamyip/cheat-sheets/django-form)

## **Django Forms**

Create a forms.py file in Django application's directory to store form-related classes

Create a ModelForm class for each model that you wish to represent as a form

Customise the forms as you desire

Cheatography

Create or update a view to handle the form - including displaying the form, saving the form data, and flagging up errors which may occur when the user enters incorrect data (or no data at all) in the form

Create or update a template to display the form

Add a urlpattern to map to the new view (if you created a new one)

How to use django forms

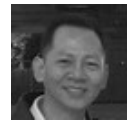

By **kamyip** (kamyip)

[cheatography.com/kamyip/](http://www.cheatography.com/kamyip/)

Not published yet. Last updated 12th May, 2016. Page 1 of 1.

Sponsored by **Readability-Score.com** Measure your website readability! <https://readability-score.com>